# **Table of Contents**

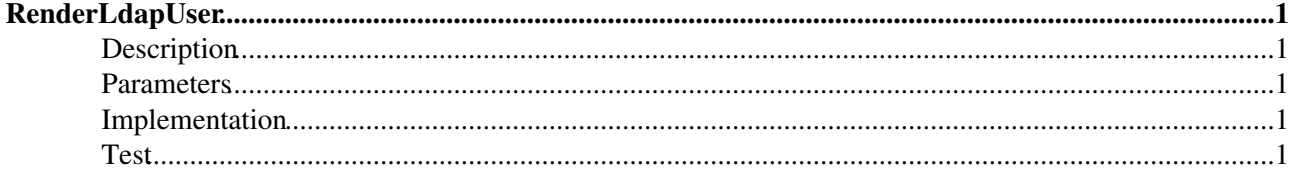

# <span id="page-1-0"></span>**[RenderLdapUser](#page-1-0)**

## <span id="page-1-1"></span>**Description**

Extract user information from an Ldap directory. Note, you have to install the [Foswiki:Extensions/LdapNgPlugin](http://foswiki.org/Extensions/LdapNgPlugin) to make this work. Depending on your directory layout and the used schema you have to adjust the filter below.

## <span id="page-1-2"></span>**Parameters**

• KEY: key used to fetc the user record, e.g. the login name

## <span id="page-1-3"></span>**Implementation**

```
%STARTINCLUDE%
%~~ LDAP{"(&(objectClass=posixAccount)(uid=%KEY%))" 
~~~ clear="$jpegPhoto,$cn,$mail,$telephoneNumber,$o,$postalAddress"
\sim \sim limit="1"
~~~ format="
~~~ <div class=\"alt\">
~~~ <table cellspacing=\"5\">
~~~ <tr>
~~~ $percntIFDEFINEDTHEN{\"$jpegPhoto\" as=\"$[j]pegPhoto\"}$percnt
~~~ <td valign=\"top\">
~~~ <img src=\"$jpegPhoto\" alt=\"$cn\" title=\"$cn\" width=\"100px\">
\sim \sim \sim \lt/\text{td}~~~ $percntFIDEFINED$percnt
~~~ <td valign=\"top\">
~~~ <table>
~~~ <tr><th valign=\"top\">Name:</th>
~~~ <td valign=\"top\"> $cn </td></tr>
~~~ <tr><th valign=\"top\">Email:</th>
~~~ <td valign=\"top\"> $mail </td></tr>
~~~ <tr><th valign=\"top\">Tel:</th>
~~~ <td valign=\"top\"> $telephoneNumber </td></tr>
~~~ <tr><th valign=\"top\">Organization:</th>
~~~ <td valign=\"top\"> $o </td></tr>
~~~ <tr><th valign=\"top\">Address:</th>
~~~ <td valign=\"top\"> $postalAddress </td></tr>
~\sim~\sim~ ~</table>
\sim \sim \sim \langle /td \rangle~~~ \langle/tr>
~~~ </table>
\sim \sim \sim \langle /div>"
\sim\,\sim\,\sim } \frac{9}{6}%STOPINCLUDE%
```
### <span id="page-1-4"></span>**Test**

[Edit](https://wiki.iac.ethz.ch/bin/edit/System/RenderLdapUser?t=1714923788;nowysiwyg=1) | [Attach](https://wiki.iac.ethz.ch/bin/attach/System/RenderLdapUser) | Print version | [History](https://wiki.iac.ethz.ch/bin/rdiff/System/RenderLdapUser?type=history): %REVISIONS% | [Backlinks](https://wiki.iac.ethz.ch/bin/oops/System/RenderLdapUser?template=backlinksweb) | Raw View | [More topic actions](https://wiki.iac.ethz.ch/bin/oops/System/RenderLdapUser?template=oopsmore¶m1=%MAXREV%¶m2=%CURRREV%) Topic revision: r1 - 04 Dec 2006 - 19:39:51 - [ProjectContributor](https://wiki.iac.ethz.ch/Main/ProjectContributor)

- $\bullet$  [System](https://wiki.iac.ethz.ch/System/WebHome)
- [Log In](https://wiki.iac.ethz.ch/bin/logon/System/RenderLdapUser)
- **Toolbox**
- $\bullet$  [Users](https://wiki.iac.ethz.ch/Main/WikiUsers)
- [Groups](https://wiki.iac.ethz.ch/Main/WikiGroups)
- $\bullet$  [Index](https://wiki.iac.ethz.ch/System/WebTopicList)
- $\bullet$  [Search](https://wiki.iac.ethz.ch/System/WebSearch)
- $\bullet$   $\overline{\bullet}$  [Changes](https://wiki.iac.ethz.ch/System/WebChanges)
- [Notifications](https://wiki.iac.ethz.ch/System/WebNotify)
- **N** [RSS Feed](https://wiki.iac.ethz.ch/System/WebRss)
- $\overline{\mathbb{R}}$  [Statistics](https://wiki.iac.ethz.ch/System/WebStatistics)
- [Preferences](https://wiki.iac.ethz.ch/System/WebPreferences)

#### • **User Reference**

- [BeginnersStartHere](https://wiki.iac.ethz.ch/System/BeginnersStartHere)
- [TextFormattingRules](https://wiki.iac.ethz.ch/System/TextFormattingRules)
- [Macros](https://wiki.iac.ethz.ch/System/Macros)
- [FormattedSearch](https://wiki.iac.ethz.ch/System/FormattedSearch)
- [QuerySearch](https://wiki.iac.ethz.ch/System/QuerySearch)
- [DocumentGraphics](https://wiki.iac.ethz.ch/System/DocumentGraphics)
- [SkinBrowser](https://wiki.iac.ethz.ch/System/SkinBrowser)
- [InstalledPlugins](https://wiki.iac.ethz.ch/System/InstalledPlugins)

#### • **Admin Maintenance**

- [Reference Manual](https://wiki.iac.ethz.ch/System/ReferenceManual)
- [AdminToolsCategory](https://wiki.iac.ethz.ch/System/AdminToolsCategory)
- [InterWikis](https://wiki.iac.ethz.ch/System/InterWikis)
- [ManagingWebs](https://wiki.iac.ethz.ch/System/ManagingWebs)
- [SiteTools](https://wiki.iac.ethz.ch/System/SiteTools)
- [DefaultPreferences](https://wiki.iac.ethz.ch/System/DefaultPreferences)
- [WebPreferences](https://wiki.iac.ethz.ch/System/WebPreferences)

#### • **Categories**

- [Admin Documentation](https://wiki.iac.ethz.ch/System/AdminDocumentationCategory)
- [Admin Tools](https://wiki.iac.ethz.ch/System/AdminToolsCategory)
- [Developer Doc](https://wiki.iac.ethz.ch/System/DeveloperDocumentationCategory)
- [User Documentation](https://wiki.iac.ethz.ch/System/UserDocumentationCategory)
- [User Tools](https://wiki.iac.ethz.ch/System/UserToolsCategory)

#### • **Webs**

- [Public](https://wiki.iac.ethz.ch/Public/WebHome)
- [System](https://wiki.iac.ethz.ch/System/WebHome)

#### •

•

**EV FOSWIKI** Copyright © by the contributing authors. All material on this site is the property of the contributing authors.

Ideas, requests, problems regarding Wiki? [Send feedback](mailto:urs.beyerle@env.ethz.ch?subject=Wiki %20Feedback%20on%20System.RenderLdapUser)